## BIH Proteomics Data Transfer - Quick Reference

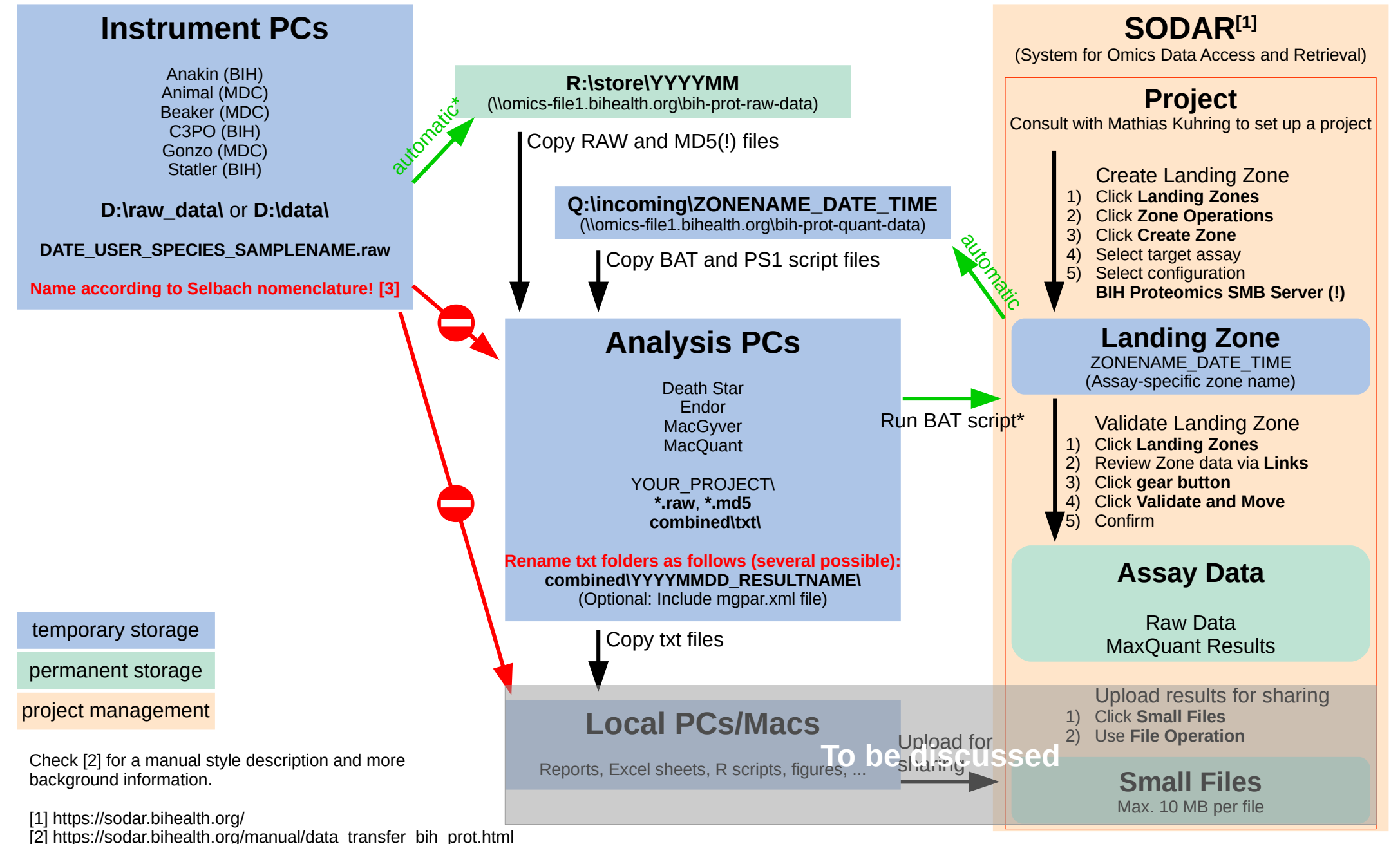

[3] https://selbachsrv.mdc-berlin.net/wiki/index.php/Sample\_name\_nomenclature

\* Consult with Mathias Kuhring if files are not transfered or corrupted (be patient with big data, transfer and validation may take some time)